## Результат Расчета Стимулирующих Выплат

## «Bonus -> Report -> Bonus Status for Retailer»

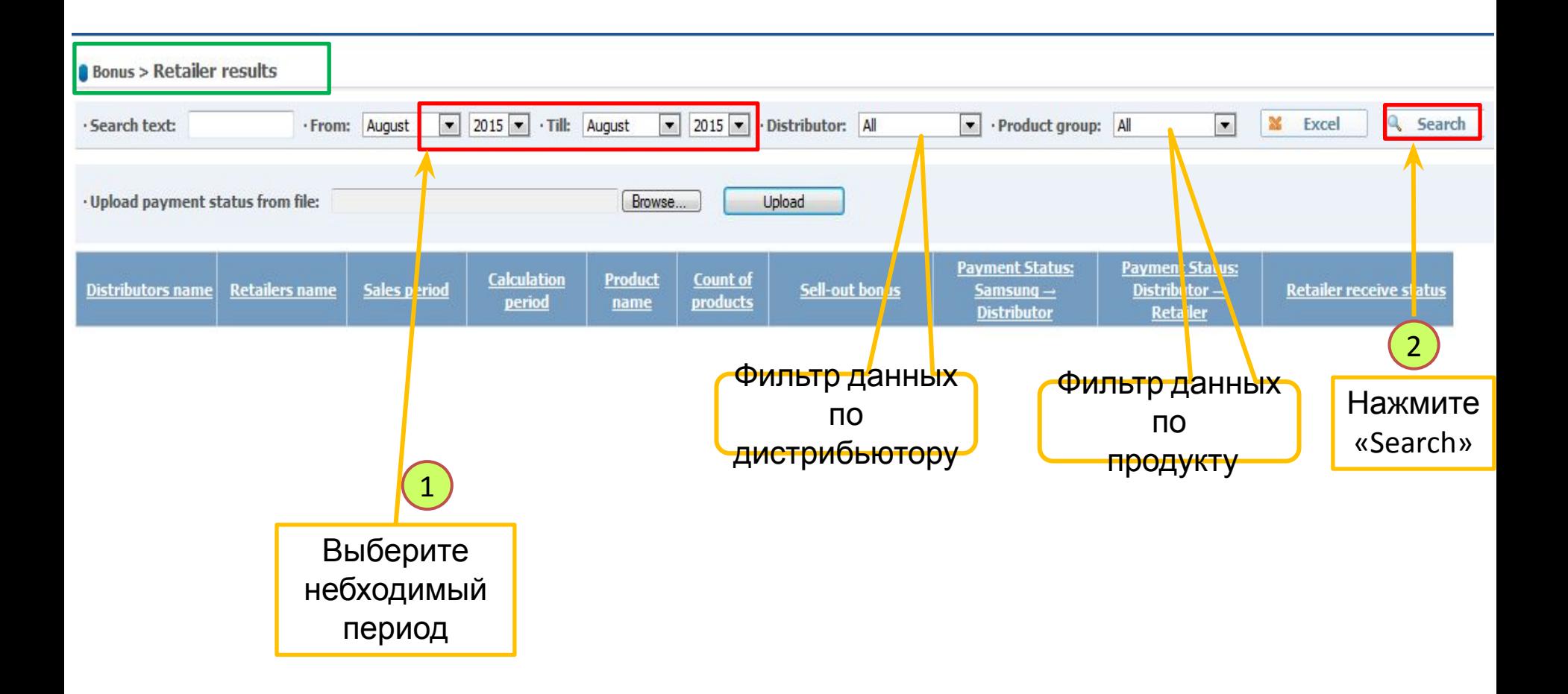